# **Screening the Discrepancy Function of a Computer Model arXiv:2109.02726**

Pierre Barbillon<sup>1</sup>, Anabel Forte<sup>2</sup> and Rui Paulo<sup>3</sup>

OBayes 2022 September 6 – 10, 2022 | Santa Cruz, CA

 $1$  AgroParisTech,  $2$  Universitat de Valencia,  $3$  CEMAPRE/REM and ISEG Universidade de Lisboa

# **Motivation**

"All models are wrong<br>but some of<br>them are useful"

2

George E.P. Box

#### **Computer or mathematical models:**

Let  $y^M(x, \theta)$  denote the output of a real-valued, <u>deterministic</u> function, which implements a mathematical model aimed at reproducing a real phenomenon

- *x* = (*x*<sup>1</sup> *. . . , xp*) *<sup>⊤</sup>* are input variables describing controllable or observable aspects of the system (environmental variables)
- *θ* = (*θ*1*, . . . , θk*) *<sup>⊤</sup>* are model parameters which are unknown in the context of physical experiments

**Motivating example**

## **Example: A photovoltaic plant (PVP)**

• Imagine a photovoltaic plant with 12 panels connected together.

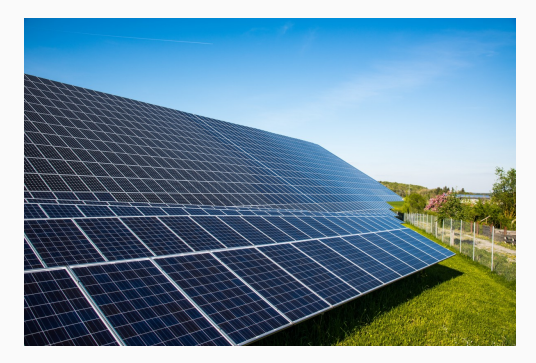

• Its power production may depend on some metheorological conditions, but **which and how?**

• A mathematical model (MM) has been developed by experts to mimic the electrical behavior of a PVP:

$$
y^M: (\mathbf{x}, \theta) \in \mathbb{R}^4 \times \mathbb{R}^6 \mapsto \mathbb{R}.
$$

- Metheorological variables  $\mathbf{x} = (t, I_g, I_d, T_e)^T$ :
	- *t* the UTC time since the beginning of the year,
	- $I_g$  the global irradiation of the sun,
	- *I<sup>d</sup>* the diffuse irradiation of the sun and
	- $\blacksquare$  *T<sub>e</sub>* the ambient temperature.
- $y^M(x, \theta)$ : the instantaneous power following the MM.
- Carmassi et al. (2019)
- Positive power production was recorded: *y F* .
- Over two months (August and September).
- We just take an observation each 5 min (recorded every 10 sec).
- It is **reality**  $y^R$  **plus error**

$$
y^F = y^R + \varepsilon \text{ where } \varepsilon \sim N(0, \frac{1}{\lambda^F}).
$$

- Actual values for the covariates in **x** were also collected.
- Also, the temperature on the panel is recorded  $T_p$ .
- All the input and output data were normalized in [0*,* 1]

# **Example: Experimental Data**

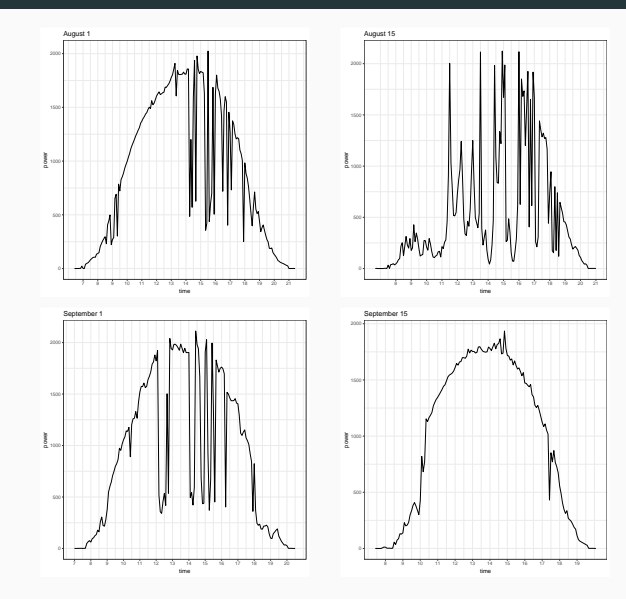

- Understand if the MM  $y^M(x, \theta)$  is good enough to model reality  $y^R$ :
	- If the effect of metheorological covariates is well modelled through *y M*.
	- If the temperature of the panel (not in the model) also affects the result.
- Notice that we just have field data  $y^F$ .
- In the world of MMs this process is usually known as screening.

**Statistical Framework**

#### **Field experiments**

Let  $x_1, \ldots, x_n$  the configurations / observed values at which the field experiments are conducted;

That is,

$$
\mathbf{x}_i = (x_{1i}, \ldots, x_{p,i})^\top
$$

denotes the values of the input variables that have been set for the *i*th experiment (or that will be observed as part of that experiment, if corresponding to environmental variables)

Following Kennedy and O'Hagan (2001), we model the field data as

$$
y^F(\mathbf{x}_i) = y^M(\mathbf{x}_i, \boldsymbol{\theta}) + \delta(\mathbf{x}_i) + \varepsilon_i
$$

# **Model discrepancy**

$$
y^F(\mathbf{x}_i) = y^M(\mathbf{x}_i, \boldsymbol{\theta}) + \delta(\mathbf{x}_i) + \varepsilon_i
$$

- $\epsilon_i$  are independent  $N(0, \sigma_0^2)$  random variables which represent measurement error
- $\theta$  denotes the unknown value of the vector of model parameters
- $\delta(\mathbf{x}_i)$  denotes the discrepancy function and is meant to account for model inadequacy

### **Gaussian process prior**

We place a Gaussian process prior on *δ*(*·*):

$$
\delta(\cdot) | \sigma^2, \psi \sim \mathit{GP}(0, \sigma^2 c(\cdot, \cdot | \psi))
$$

where

$$
c(\mathbf{x}_i,\mathbf{x}_j)=\prod_{\ell=1}^p c(x_{\ell i},x_{\ell j} \mid \psi_{\ell})
$$

with  $\psi_{\ell} > 0$  being a range parameter.

The most common choice for  $c(\cdot, \cdot | \psi_{\ell})$  is the power exponential correlation function:

$$
c(x_{\ell i}, x_{\ell j} | \psi_{\ell}) = \exp(-|x_{\ell i}, x_{\ell j}|^a / \psi_{\ell})
$$

with  $0 < a < 2$  fixed.

- There are known confounding issues between  $\delta(\cdot)$  and  $\theta$  (e.g. Tuo and Wu, 2015)
- Brynjarsdóttir and O'Hagan (2014) shows how incorporating meaningful prior information on *δ* may be important
- Plumlee (2017) and Gu and Wang (2018) place more sophisticated priors on *δ* to ensure the separation between *δ* and *θ*
- **•** The goal is usually not  $\delta$  itself but rather calibration, i.e., estimating *θ*, and improving prediction
- We focus on this same scenario but with a different goal: help the modeler identify aspects of the computer model which might need improvement
- Variable selection procedure applied to  $\delta(\mathbf{x})$ : each model input will either be deemed active or inert — this is called **screening** in computer model jargon
- The inert inputs are the ones properly taken into account in  $y^M(x, \theta)$
- The active inputs are the one that need to examined
- **•** In what follows,  $y^M(x, \theta)$  is fast to compute; the methodology can be extended to accommodate the situation where an emulator is needed

**Screening the discrepancy**

■ The sampling distribution of the data  $\mathbf{y}^F = (y_1, \ldots, y_n)^\top$ ,  $y_i = y^F(\mathbf{x}_i)$ is such that, with  $\textbf{f}(\theta)=(\textbf{y}^{\mathcal{M}}(\textbf{x}_i, \theta),\,\,i=1,\ldots,n)$ 

$$
\mathbf{y} | \psi, \sigma^2, \sigma_0^2, \theta, \mathbf{f}(\theta) \sim N_n(\mathbf{f}(\theta), \sigma^2 \mathbf{R} + \sigma_0^2 \mathbf{I}_n)
$$

where  $\bm{R}$  is a  $n\times n$  matrix with entries  $\bm{R}=[c(\bm{x}_i,\bm{x}_j\mid\psi)]_{i,j=1,...,n}$  and *I<sup>n</sup>* denotes the order-*n* identity matrix

As  $\psi_{\ell} \to +\infty$ ,  $c(x_{\ell i}, x_{\ell j} | \psi_{\ell}) \to 1 \ \forall i, j = 1, ..., n$  and  $i \neq j$ , so  $x_{\ell}$ does not contribute to *R*.

Linkletter et al. (2006) introduced the following reparametrization to address variable selection of a computer model:

$$
\rho_\ell = \exp(-(1/2)^a/\psi_\ell)
$$

which produces

$$
c(x_{\ell i}, x_{\ell j} \mid \rho_{\ell}) = \rho_{\ell}^{2^{a} |x_{\ell i} - x_{\ell j}|^{a}}
$$

with *a* fixed at some value in the range of (0*,* 2].

Advantages:

- 0  $\leq \rho$ *<sub>* $\ell$ *</sub>*  $\leq 1$
- *x*<sup> $\ell$ </sup> is inert if  $\rho_{\ell} = 1$

### **Competing models**

Let  $\gamma = (\gamma_1, \ldots, \gamma_p)$  index all the 2<sup>*p*</sup> models for  $\delta(\cdot)$  that result from all possible subsets of  $\{x_1, \ldots, x_p\}$  being active:

$$
\gamma_{\ell} = \begin{cases} 1, & \text{if } x_{\ell} \text{ is active} \\ 0, & \text{if } x_{\ell} \text{ is intert} \end{cases}
$$

Under model *Mγ*,

$$
\mathbf{y} \mid \boldsymbol{\rho}, \sigma^2, \sigma_0^2, \boldsymbol{\theta}, \mathbf{f}(\boldsymbol{\theta}) \sim N_n(\mathbf{f}(\boldsymbol{\theta}), \sigma^2 \mathbf{R}_{\gamma} + \sigma_0^2 \mathbf{I}_n)
$$

with

$$
\pmb{R}_{\pmb{\gamma}} = \left[ \prod_{\ell: \gamma_\ell = 1} \mathsf{c}( \chi_{\ell i}, \chi_{\ell j} \mid \rho_\ell) \right]_{i,j = 1,\ldots,n}
$$

that is,

$$
\rho_\ell=1 \Leftrightarrow \gamma_\ell=0
$$

A natural way to quantify model uncertainty is through the posterior model probabilities

 $\pi(\gamma | \mathbf{y}) \propto m(\mathbf{y} | \gamma) \pi(\gamma)$ 

where  $\pi(\gamma) = \mathbb{P}(\mathcal{M}_{\gamma})$  and  $\pi(\gamma | \mathbf{y}) = \mathbb{P}(\mathcal{M}_{\gamma} | \mathbf{y})$  and

$$
m(\mathbf{y} \mid \gamma) = \int N(\mathbf{y} \mid \mathbf{f}(\theta), \sigma^2 \mid \mathbf{R}_{\gamma} + \sigma_0^2 \mid \mathbf{I}_n)
$$

$$
\pi(\sigma^2, \sigma_0^2, \rho \mid \gamma) \pi(\theta) d\sigma^2 d\sigma_0^2 d\rho d\theta.
$$

with

- $\pi(\theta)$  specified using expert information
- $π(σ², σ²<sub>0</sub>, ρ | γ) = π(σ², σ²<sub>0</sub>) π(ρ | γ)$

Once  $\pi(\gamma | \mathbf{y})$  is computed for all  $\gamma$ , we can obtain the posterior inclusion probabilities of each input *xℓ*:

$$
\pi(\textit{\textbf{x}}_\ell\mid\textit{\textbf{y}}) = \sum_{\boldsymbol{\gamma}:\;\gamma_\ell=1}\;\,\pi(\boldsymbol{\gamma}\mid\textit{\textbf{y}})
$$

or even of pairs of inputs:

$$
\pi(x_\ell \vee x_j \mid \mathbf{y}) = \pi(x_\ell \mid \mathbf{y}) + \pi(x_j \mid \mathbf{y}) - \sum_{\gamma: \, \gamma_\ell = 1, \gamma_j = 1} \; \pi(\gamma \mid \mathbf{y})
$$

These quantities are central to our proposal: **posterior inclusion probability screening**.

We are still missing  $\pi(\rho | \gamma)$ 

Savitsky et al. (2011) extends Linkletter et al. (2006) by proposes writing

$$
\pi(\rho \mid \gamma) = \prod_{\ell=1}^{\rho} \left[ \gamma_{\ell} \, I_{(0,1)}(\rho_{\ell}) + (1 - \gamma_{\ell}) \, \text{Dir}_{1}(\rho_{\ell}) \right]
$$

with  $Dir_1$  representing the Dirac delta at 1.

(Discrete) spike and slab prior of Bayesian variable selection (Mitchell and Beauchamp, 1988):

*if a variable is present in the model, its prior is the 'slab', a U*(0*,* 1) *here; otherwise it's a 'spike', a point mass at 1.*

Additionally

$$
\pi(\gamma) = \prod_{\ell=1}^p \tau_\ell^{\gamma_\ell} (1-\tau_\ell)^{1-\gamma_\ell} ,
$$

where *τ<sup>ℓ</sup>* is a fixed number representing the prior probability that *x<sup>ℓ</sup>* is active.

Fairly sophisticated MCMC schemes to sample from the posterior distribution of  $(\rho, \sigma^2, \sigma_0^2, \gamma)$ . The selection of variables is made by inspecting the posterior on  $(\rho, \gamma)$ .

Linkletter et al. (2006): set  $\tau_{\ell} = \tau$  and integrate out  $\gamma$  from *π*( $ρ, γ$ ) =  $π(ρ | γ) π(γ)$ , resulting in

$$
\pi(\rho) = \prod_{\ell=1}^{\rho} \left[ \tau I_{[0,1]}(\rho_{\ell}) + (1-\tau) \text{Dir}_1(\rho_{\ell}) \right] .
$$

Model indicator *γ* is no longer available so how to declare a variable inert?

Reference distribution variable selection: for a large number of times, say  $T = 100$ 

- **•** add a fictitious input  $x_{new}$  to the correlation kernel (along with  $\rho_{new}$ ) and to the design set
- obtain the posterior distribution of  $(\rho, \rho_{\text{new}})$ , record the posterior median of *ρ*n*ew*

input *x<sup>ℓ</sup>* if inert if the posterior median of *ρ<sup>ℓ</sup>* exceeds a fixed lower percentile (say, the 10%) of the distribution of the posterior median of  $\rho_{\text{new}}$ 

#### **Our approach**

Continuous spike and slab (George and McCulloch, 1993)

$$
\pi(\boldsymbol{\rho} \mid \boldsymbol{\gamma}) = \prod_{\ell=1}^{\boldsymbol{\rho}} \left[ \gamma_{\ell} \,\, I_{(0,1)}(\rho_{\ell}) + (1 - \gamma_{\ell}) \,\, \textit{Be}(\rho_{\ell} \mid \alpha_{\ell}, 1) \right]
$$

where  $Be(\cdot | \alpha, \beta)$  represents the Beta density with positive shape parameters  $\alpha$  and  $\beta$ .  $\alpha_{\ell}$  is a large value, typically larger than 50:

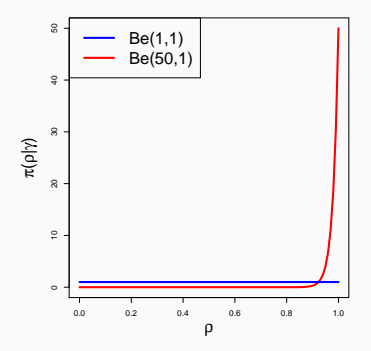

**Computational advantages**

#### **Computation**

*π*(*γ | y*) can be written as a function of the Bayes factor

$$
B_{\gamma} = \frac{m(\mathbf{y} \mid \gamma)}{m(\mathbf{y} \mid \gamma = \mathbf{1})}
$$

which is a ratio of normalizing constants.

Ratio importance sampling of Chen and Shao, 1997

$$
B_{\gamma} = E_{1} \left[ \frac{f(\mathbf{y} \mid \rho, \eta, \gamma) \ \pi(\rho, \eta \mid \gamma)}{f(\mathbf{y} \mid \rho, \eta, \gamma = 1) \ \pi(\rho, \eta \mid \gamma = 1)} \right] \approx \frac{1}{M} \sum_{r=1}^{M} \ \pi(\rho^{(r)} \mid \gamma)
$$
\n(1)

which allows us to estimate all the Bayes factors using a sample from the posterior of the full model  $\gamma = 1$ 

**Simulated examples and comparisons**

# **Simulation studies**

- We compare RDVS and PIPS in the ability to detect active variables, both when *θ* is fixed and when *θ* is calibrated
- Our method exhibits comparable performance but requires only one MCMC sample

|             |       | X <sub>1</sub> | X <sub>2</sub> | $X_3$ | $X_4$ | $X_{5}$ | X <sub>6</sub> | X <sub>7</sub> | $X_8$ |
|-------------|-------|----------------|----------------|-------|-------|---------|----------------|----------------|-------|
| <b>RDVS</b> | a5%   | 1.00           | 1.00           | 0.03  | 0.03  | 1.00    | 1.00           | 0.03           | 0.00  |
|             | q10%  | 1.00           | 1.00           | 0.07  | 0.05  | 1.00    | 1.00           | 0.03           | 0.00  |
|             | q15%  | 1.00           | 1.00           | 0.12  | 0.05  | 1.00    | 1.00           | 0.03           | 0.00  |
| <b>PIPS</b> | th0.1 | 1.00           | 1.00           | 0.00  | 0.00  | 1.00    | 1.00           | 0.00           | 0.00  |
|             | th0.5 | 1.00           | 1.00           | 0.00  | 0.00  | 1.00    | 1.00           | 0.00           | 0.00  |
|             | th0.9 | 1.00           | 0.98           | 0.00  | 0.00  | 1.00    | 1.00           | 0.00           | 0.00  |

With *θ* calibrated:

**Table 1:** Proportion of detection for a variable to be active when using RDVS and PIPS methods when the parameters *θ* are calibrated.

# **Simulation studies**

We also set idealized scenarios of computer model validation where 100  $\mathbf{z} \in [0,1]^5$  all  $\mathbf{z} \in [0,1]^5$  all  $\mathbf{z} \in [0,1]^5$  all simulated from independent uniform distributions except for  $x_3$  and  $x_5$ , which are correlated

# $x_1$  is incorrectly modeled by the computer model and  $x_2$  has no **impact in reality**

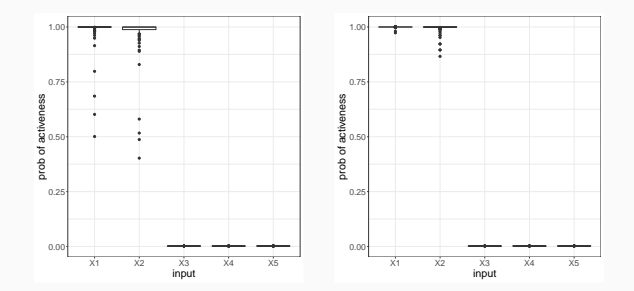

**Figure 1:** Boxplots of the probabilities of activeness over the 100 replications.

# $x_1$  is incorrectly modeled by the computer model and  $x_3$  is in**cluded instead of**  $x_5$

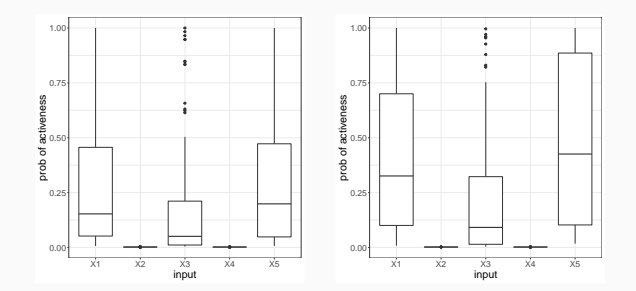

**Figure 2:** Boxplots of the probabilities of activeness over the 100 replications.

# $x_1$  is incorrectly modeled by the computer model and  $x_4$  was **forgoten in the computer model**

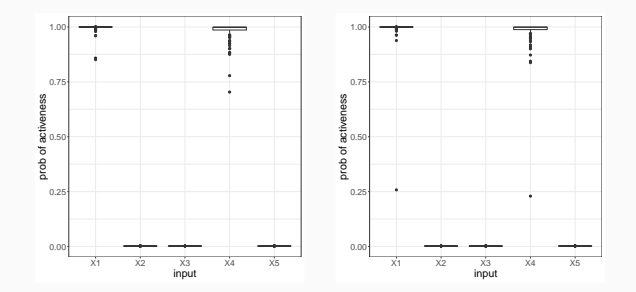

**Figure 3:** Boxplots of the probabilities of activeness over the 100 replications.

**Photovoltaic plant**

12 photovoltaic panels connected together.  $f(x, \theta)$  is the instantaneous power delivered by the plant, where

- $\boldsymbol{x} = (t, I_g, Id, T_e)$   $\vdots$  *t* is the time since the beginning of the year,  $I_g$  is the global irradiation of the sun, *Id* is the diffuse irradiation of the sun, and  $T_e$  is the ambient temperature.
- *θ* = (*θ*1*, . . . , θ*6) *<sup>⊤</sup>* but only one is treated as unknown, the module photo-conversion efficiency. A sensitivity analysis has proven the other parameters to be of negligible importance.

## **A photovoltaic plant computer model**

- Instantaneous power delivered by the 12 panels was collected over a period of 2 months every 10 seconds
- $$
- The temperature on the panel  $T_p$  was measured and is tested as a potential active variable in *δ*(*·*)
- Considered measurements every 5 minutes
- Methodology is applied to each of the 60 days, between 99 and 178 data per day
- Boxplots of inclusion probabilities over the 60 days

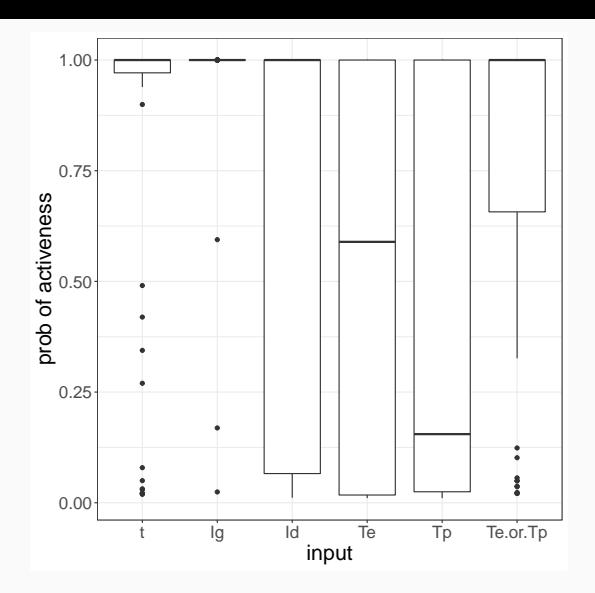

**Figure 4:** Boxplots of probabilities of activeness of the input variables in the discrepancy computed for the 60 days of data. The column ( $T_e$  or  $T_p$ ) corresponds to the fact that at least one of two temperatures is active.

# **Discussion**

# **Discussion**

- Screening the discrepancy function may provide the practitioner with a better understanding of the flaws of the computer model
- Cast this problem into the more general problem of variable selection for GaSP regression
- PIPS is computationally attractive as it relies on a single MCMC sample
- Posterior inclusion probabilities are easy to interpret
- Moderate *p* requires exploring the model space as in Garcia-Donato and Martinez-Beneito (2013) — work in progress

#### **References**

- BARBILLON, P., FORTE, A. and PAULO, R. (2021). Screening the Discrepancy Function of a Computer Model. arXiv:2109.02726
- BRYNJARSDÓTIR, J. and O'HAGAN, A. (2014). Learning about physical parameters: the importance of model discrepancy. Inverse Problems 30, 114007.
- CHEN, M.-H. and SHAO, Q.-M. (1997). On Monte Carlo methods for estimating ratios of normalizing constants. *The Annals of Statistics* 25, 1563–1594
- GEORGE, E. I. and R. E. McCULLOCH (1993). Variable selection via Gibbs sampling. Journal of the American Statistical Association 88, 881–-889.
- LINKLETTER, C., BINGHAM, D., HENGARTNER, N., HIGDON, D. and YE, K. Q. (2006). Variable selection for Gaussian process models in computer experiments. *Technometrics* 48 478–490.
- SAVITSKY, T., VANNUCCI, M., and SHA, N. (2011). Variable selection for nonparametric Gaussian process priors: Models and computational strategies. *Statist. Sci.* 26 130–149

## **Thanks**

This work has been partially funded by the Spanish government Grant PID2019-104790GB-I00

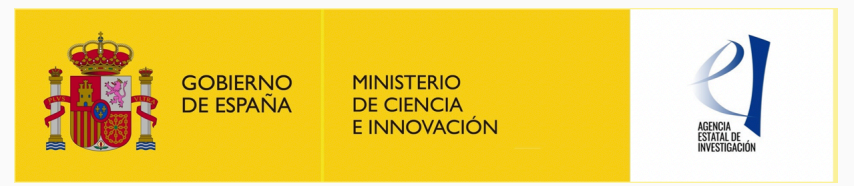